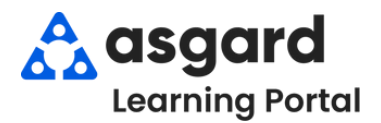

## **Asgard Escritorio Asignar/Reasignar Ordenes de Trabajo en Masa**

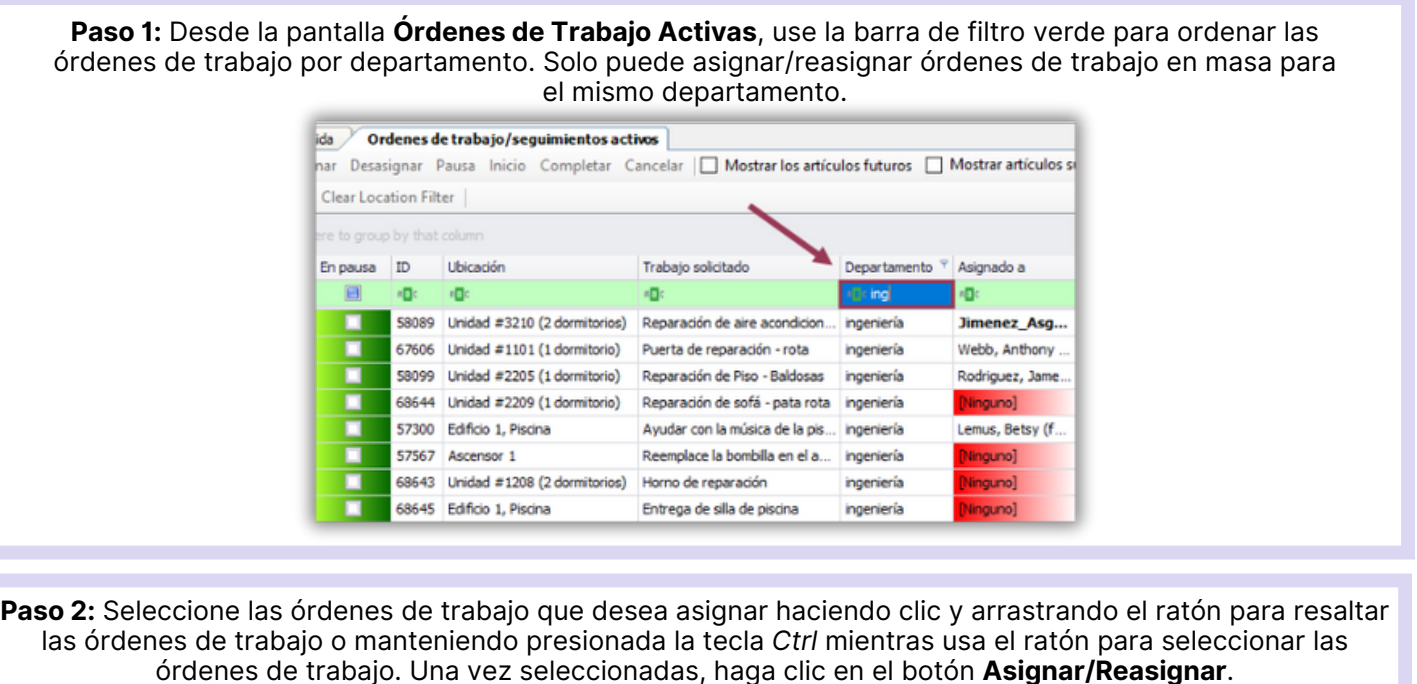

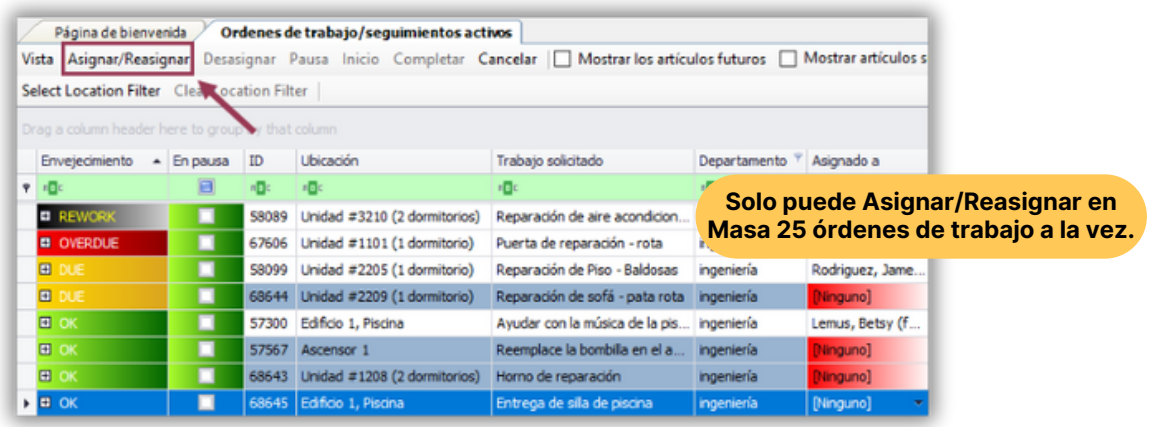

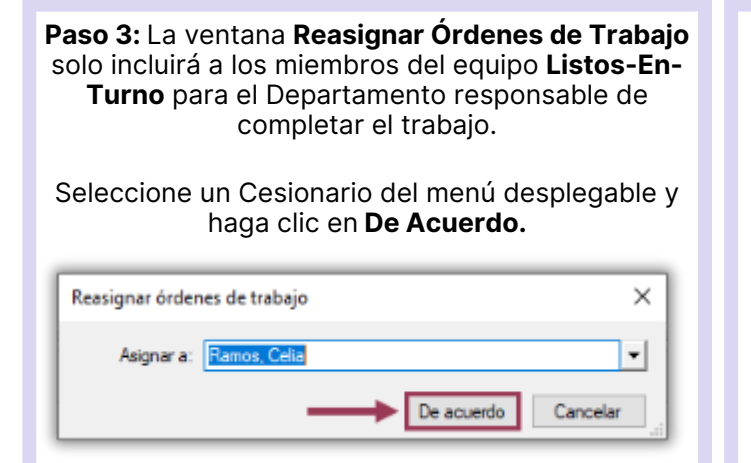

**Paso 4:** Para **Anular la Asignación**, repita el proceso en el Paso 2 y seleccione el botón **Desasignar**.

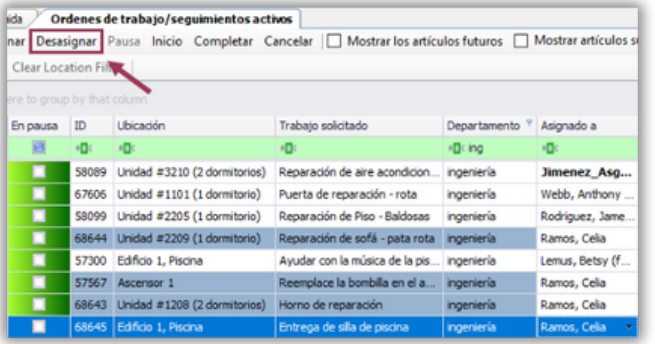